Mathematik für Wirtschaftswissenschaftler

# Lösung zur Klausur

### Aufgabe I.1

Erster Lösungsweg. Es ist

$$
\sum_{k=3}^{\infty} \left(-\frac{1}{4}\right)^{k} = \left(\sum_{k=0}^{\infty} \left(-\frac{1}{4}\right)^{k}\right) - \left(\sum_{k=0}^{2} \left(-\frac{1}{4}\right)^{k}\right)
$$

$$
= \frac{1}{1 - (-1/4)} - (1 - \frac{1}{4} + \frac{1}{16})
$$

$$
= \frac{4}{5} - \frac{13}{16}
$$

$$
= -\frac{1}{80}
$$

$$
= -0.0125.
$$

Zweiter Lösungsweg.

Es ist  $\sum_{k=3}^{\infty} \left(-\frac{1}{4}\right)^k = \left(-\frac{1}{4}\right)^3 \cdot \sum_{k=0}^{\infty} \left(-\frac{1}{4}\right)^k = -\frac{1}{64} \cdot \frac{4}{5} = -\frac{1}{80} = -0.0125.$ 

### Aufgabe I.2

(1) Der Zähler  $z(x) := \sin(2x)$  ist auf **R** differenzierbar, mit Ableitung  $z'(x) = 2 \cdot \cos(2x)$ . Es gilt  $z(0) = 0$  und  $z'(0) = 2$ .

Der Nenner  $n(x) := x$  ist auf **R** differenzierbar, mit Ableitung  $n'(x) = 1$ . Es gilt  $n(0) = 0$  und  $n'(0) = 1.$ 

Also ist l'Hôpital einmal anwendbar. Es wird

$$
\lim_{x \to 0} f(x) = \lim_{x \to 0} \frac{z(x)}{n(x)} = \lim_{x \to 0} \frac{z'(x)}{n'(x)} = \frac{z'(0)}{n'(0)} = 2.
$$

### (2) Erster Lösungsweg.

Der Zähler  $z(x) := (2^x - 1)^2$  ist auf **R** zweimal differenzierbar, mit Ableitungen

$$
z'(x) = 2 \cdot (2^x - 1) \cdot \ln(2) \cdot 2^x = 2 \ln(2) \cdot (2^{2x} - 2^x).
$$

und

$$
z''(x) = 2\ln(2) \cdot (2\ln(2) \cdot 2^{2x} - \ln(2) \cdot 2^x) = 2\ln(2)^2 \cdot (2^{2x+1} - 2^x).
$$

Es gilt  $z(0) = 0$ ,  $z'(0) = 0$  und  $z''(0) = 2 \ln(2)^2$ .

Der Nenner  $n(x) := x^2$  ist auf **R** zweimal differenzierbar, mit Ableitungen  $n'(x) = 2x$  und  $n''(x) = 2$ . Es gilt  $n(0) = 0$ ,  $n'(0) = 0$  und  $n''(0) = 2$ .

Also ist l'Hôpital zweimal anwendbar. Es wird

$$
\lim_{x \to 0} f(x) = \lim_{x \to 0} \frac{z(x)}{n(x)} = \lim_{x \to 0} \frac{z'(x)}{n'(x)} = \lim_{x \to 0} \frac{z''(x)}{n''(x)} = \frac{z''(0)}{n''(0)} = \ln(2)^2 \approx 0.48.
$$

Zweiter Lösungsweg.

Da die Funktion  $\mathbf{R} \to \mathbf{R}$ ,  $t \mapsto t^2$  stetig ist, ist

$$
\lim_{x \to 0} \frac{(2^x - 1)^2}{x^2} = \lim_{x \to 0} \left(\frac{2^x - 1}{x}\right)^2 = \left(\lim_{x \to 0} \frac{2^x - 1}{x}\right)^2.
$$

Der Zähler  $z(x) := 2^x - 1$  ist auf **R** differenzierbar, mit Ableitung  $z'(x) = \ln(2) \cdot 2^x$ . Es gilt  $z(0) = 0$ und  $z'(0) = \ln(2)$ .

Der Nenner  $n(x) := x$  ist auf **R** differenzierbar, mit Ableitung  $n'(x) = 1$ . Es gilt  $n(0) = 0$  und  $n'(0) = 1.$ 

Also ist l'Hôpital einmal anwendbar. Es wird

$$
\lim_{x \to 0} \frac{z(x)}{n(x)} = \lim_{x \to 0} \frac{z'(x)}{n'(x)} = \frac{z'(0)}{n'(0)} = \ln(2) .
$$

Insgesamt wird somit

$$
\lim_{x \to 0} f(x) = \left(\lim_{x \to 0} \frac{2^x - 1}{x}\right)^2 = \ln(2)^2 \approx 0.48.
$$

#### Aufgabe I.3

In Standardnotation ist  $K_0 = -10000$ ,  $T = 1$  Jahr,  $n = 20$ ,  $K_n = K_{20} = 0$  und  $q = 1,06$ . Gefragt ist R. Es wird

$$
R = \frac{q-1}{q^n-1} \cdot (K_n - q^n K_0) = \frac{1,06-1}{1,06^{20}-1} \cdot (0 - 1,06^{20}(-10000)) = 871,85 \text{ Euro.}
$$

### Aufgabe I.4

Skizze des Graphen von f.

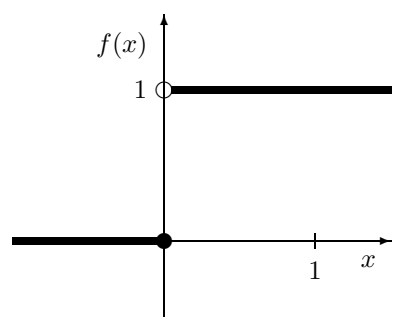

Es ist f genau dann nicht stetig an der Stelle 0, wenn es ein  $\varepsilon \in \mathbb{R}_{>0}$  so gibt, daß für alle  $\delta \in \mathbb{R}_{>0}$  ein (zu $\delta$  passendes)  $\tilde{x}\in{\bf R}$  existiert mit  $|\tilde{x}-0|<\delta$  und

$$
|f(\tilde{x}) - f(0)| \geq \varepsilon.
$$

Hierfür können wir z.B.  $\varepsilon := \frac{1}{2}$  verwenden. Denn sei  $\delta \in \mathbf{R}_{>0}$  vorgegeben. Für dieses  $\delta$  können wir  $\tilde{x} := \delta/2$  wählen. Dann ist  $|\tilde{x} - 0| = \delta/2 < \delta$  und

$$
|f(\tilde{x}) - f(0)| = |f(\delta/2) - f(0)| = |1 - 0| = 1 \geq \frac{1}{2} = \varepsilon.
$$

## Aufgabe I.5

Es ist  $(\begin{pmatrix} 1 \\ 1 \\ 0 \end{pmatrix})$  $\Big)$  ,  $\Big( \begin{smallmatrix} 0 \ 0 \ 1 \end{smallmatrix}$ )) linear unabhängig, da die Zeilenstufenform der Matrix mit diesen 2 Spalten sich zu

$$
\begin{pmatrix} 1 & 0 \\ 1 & 0 \\ 0 & 1 \end{pmatrix} \rightsquigarrow \begin{pmatrix} 1 & 0 \\ 0 & 0 \\ 0 & 1 \end{pmatrix} \rightsquigarrow \begin{pmatrix} 1 & 0 \\ 0 & 1 \\ 0 & 0 \end{pmatrix}
$$

ergibt, und genau 2 Nichtnullzeilen enthält.

Es ist  $(\begin{pmatrix} 0 \\ 1 \\ 1 \end{pmatrix})$  $\Big)$  ,  $\Big( \begin{smallmatrix} 1 \ 0 \ 1 \end{smallmatrix}$ )) linear unabhängig, da die Zeilenstufenform der Matrix mit diesen 2 Spalten sich zu

$$
\begin{pmatrix} 0 & 1 \\ 1 & 0 \\ 1 & 1 \end{pmatrix} \rightsquigarrow \begin{pmatrix} 1 & 0 \\ 0 & 1 \\ 0 & 1 \end{pmatrix} \rightsquigarrow \begin{pmatrix} 1 & 0 \\ 0 & 1 \\ 0 & 0 \end{pmatrix}
$$

ergibt, und genau 2 Nichtnullzeilen enthält.

Zur Berechnung einer Basis von  $U \cap V$  dürfen wir also die Matrix A durch Nebeneinanderstellen aller 4 erzeugenden Vektoren bilden und diese zur Zeilenstufenform umformen.

$$
A = \begin{pmatrix} 1 & 0 & 0 & 1 \\ 1 & 0 & 1 & 0 \\ 0 & 1 & 1 & 1 \end{pmatrix} \leadsto \begin{pmatrix} 1 & 0 & 0 & 1 \\ 0 & 0 & 1 & -1 \\ 0 & 1 & 1 & 1 \end{pmatrix} \leadsto \begin{pmatrix} 1 & 0 & 0 & 1 \\ 0 & 1 & 1 & 1 \\ 0 & 0 & 1 & -1 \end{pmatrix} \leadsto \begin{pmatrix} 1 & 0 & 0 & 1 \\ 0 & 1 & 0 & 2 \\ 0 & 0 & 1 & -1 \end{pmatrix}
$$

Das Standardverfahren liefert also die (einelementige) Basis ( $\begin{pmatrix} -1 \\ -2 \\ 1 \\ 1 \end{pmatrix}$ ) von {  $x \in \mathbf{R}^{4 \times 1}$  :  $Ax = 0$  }.

Also ist eine (einelementige) Basis von  $U \cap V$  gegeben durch

$$
\left(-1\cdot\begin{pmatrix}1\\1\\0\end{pmatrix}-2\cdot\begin{pmatrix}0\\0\\1\end{pmatrix}\right)=\left(\begin{pmatrix}-1\\-1\\-2\end{pmatrix}\right).
$$

Insbesondere ist U ∩ V in der Tat eine Gerade.

## Aufgabe I.6

Sei  $g(x) := x^2$  für  $x \in \mathbf{R}$ . Es ist  $g'(x) = 2x$ . Wir erhalten

$$
\int_0^t x \cdot \cos(x^2) dx = \int_0^t \frac{1}{2} \cdot g'(x) \cdot \cos(g(x)) dx
$$
  
\n
$$
= \frac{1}{2} \cdot \int_0^t \cos(g(x)) \cdot g'(x) dx
$$
  
\n
$$
= \frac{1}{2} \cdot \int_{g(0)}^{g(t)} \cos(u) du
$$
  
\n
$$
= \frac{1}{2} \cdot [\sin(u)]_{u=g(0)}^{g(t)}
$$
  
\n
$$
= \frac{1}{2} \cdot (\sin(g(t)) - \sin(g(0)))
$$
  
\n
$$
= \frac{1}{2} \cdot (\sin(t^2) - \sin(0))
$$
  
\n
$$
= \frac{1}{2} \cdot \sin(t^2) .
$$

### Aufgabe II.1

Es wird

$$
f(x) = 1000 \cdot \frac{1}{2+x^2}
$$
  
\n
$$
f'(x) = 1000 \cdot \frac{-2x}{(2+x^2)^2}
$$
  
\n
$$
f''(x) = 1000 \cdot \frac{-4+6x^2}{(2+x^2)^3}
$$

Es wird

$$
\mathcal{E}_f(x) = \frac{f'(x)}{f(x)} \cdot x = -\frac{2x^2}{2+x^2} \, .
$$

Es wird

$$
E_{f'}(x) = \frac{f''(x)}{f'(x)} \cdot x = \frac{2 - 3x^2}{2 + x^2}
$$

.

Überprüfen wir die Voraussetzungen unseres Lemmas aus  $\S 7.2.2$ . Es ist  $f(x) = \frac{1000}{2+x^2} > 0$  für  $x \in \mathbb{R}_{>0}$ . Es ist  $f'(x) = 1000 \cdot \frac{-2x}{(2+x^2)}$  $\frac{-2x}{(2+x^2)^2}$  < 0 für  $x \in \mathbf{R}_{>0}$ .

Für  $x \in \mathbf{R}_{>0}$  ist  $E_f(x) \geqslant -1$  genau dann, wenn  $-\frac{2x^2}{2+x^2} \geqslant -1$ , also genau dann, wenn  $2x^2 \leqslant 2+x^2$ , also genau dann, wenn  $x \leqslant \sqrt{2}$ .

Für  $x \in \mathbf{R}_{>0}$  ist  $E_{f'}(x) \leqslant -2$  genau dann, wenn  $\frac{2-3x^2}{2+x^2} \leqslant -2$ , also genau dann, wenn  $2-3x^2 \leqslant -4-2x^2$ , also genau dann, wenn  $x \geqslant \sqrt{6}$ .

Dies ist nie beides zugleich der Fall. Also können wir unser Lemma anwenden.

Demgemäß nimmt der Gesamtgewinn  $G(x) = x \cdot f(x)$  bei  $x_0 \in \mathbb{R}_{>0}$  sein Maximum an, falls  $E_f(x_0) = -1$ ist, d.h. falls  $-\frac{2x^2}{2+x^2} = -1$  ist, d.h. bei

 $x_0 = \sqrt{2} \approx 1.41$  Euro pro Kilogramm.

### Aufgabe II.2

Für die Partialbruchzerlegung suchen wir  $A, B, C$  und  $D$  aus  $C$  mit

$$
\frac{x+1}{(x^2+1)\cdot x^2} = \frac{x+1}{(x+i)\cdot (x-i)\cdot x^2} \stackrel{!}{=} \frac{A}{x+i} + \frac{B}{x-i} + \frac{C}{x} + \frac{D}{x^2}.
$$

Durchmultiplizieren mit  $(x^2 + 1) \cdot x^2$  gibt die Bedingung

$$
x + 1 = A(x3 - ix2) + B(x3 + ix2) + C(x3 + x) + D(x2 + 1).
$$

Wir formen das für  $\begin{pmatrix} A \\ B \\ C \\ D \end{pmatrix}$ entstehende lineare Gleichungssystem um.

$$
\begin{pmatrix} 0 & 0 & 0 & 1 \\ 0 & 0 & 1 & 0 \\ -i & i & 0 & 0 \\ 1 & 1 & 1 & 0 \end{pmatrix} \rightarrow \rightarrow \begin{pmatrix} 1 & 1 & 1 & 0 & 0 \\ 0 & 2i & i & 1 & 0 \\ 0 & 0 & 1 & 1 & 0 \\ 0 & 0 & 0 & 1 & 1 \end{pmatrix} \rightarrow \rightarrow \begin{pmatrix} 1 & 0 & 1/2 & i/2 & 0 \\ 0 & 1 & 1/2 & -i/2 & 0 \\ 0 & 1 & 1/2 & -i/2 & 0 \\ 0 & 0 & 0 & 1 & 1 \end{pmatrix} \rightarrow \rightarrow \begin{pmatrix} 1 & 0 & 0 & i/2 & -1/2 \\ 0 & 1 & 0 & -i/2 & -1/2 \\ 0 & 0 & 1 & 0 & 1 \\ 0 & 0 & 0 & 1 & 1 \end{pmatrix} \rightarrow \rightarrow \begin{pmatrix} 1 & 0 & 0 & 0 & -1/2 -i/2 \\ 0 & 1 & 0 & 0 & 0 & -1/2 +i/2 \\ 0 & 0 & 1 & 0 & 0 & 1 \\ 0 & 0 & 0 & 1 & 1 \end{pmatrix}
$$

Dies liefert die Partialbruchzerlegung

$$
\frac{x+1}{(x^2+1)\cdot x^2} = -\frac{1}{2}\frac{1+i}{x+i} - \frac{1}{2}\frac{1-i}{x-i} + \frac{1}{x} + \frac{1}{x^2}.
$$

Also wird

$$
\int_{1}^{2} f(x) dx = \int_{1}^{2} \frac{x+1}{(x^{2}+1) \cdot x^{2}} dx
$$
  
\n
$$
= \int_{1}^{2} \left(-\frac{1}{2} \frac{1+i}{x+1} - \frac{1}{2} \frac{1-i}{x-1} + \frac{1}{x} + \frac{1}{x^{2}}\right) dx
$$
  
\n
$$
= \int_{1}^{2} \left(-\frac{1}{2} \left(\frac{1}{x-1} + \frac{1}{x+1}\right) + \frac{1}{2} \left(\frac{1}{x-1} - \frac{1}{x+1}\right) + \frac{1}{x} + \frac{1}{x^{2}}\right) dx
$$
  
\n
$$
= \left[-\frac{1}{2} \ln(x^{2} + 1) - \arctan(x) + \ln(x) - \frac{1}{x}\right]_{x=1}^{2}
$$
  
\n
$$
= -\frac{1}{2} \ln(5/2) - \arctan(2) + \arctan(1) + \ln(2) + \frac{1}{2}
$$
  
\n
$$
= -\frac{1}{2} \ln(5/8) - \arctan(2) + \frac{\pi}{4} + \frac{1}{2}
$$
  
\n
$$
\approx 0,4133.
$$

### Aufgabe II.3

 $(1)$  Es ist

$$
\nabla_f(x, y, z) = \begin{pmatrix} 2x - y^2 \\ 2y - 2xy - z \\ 2z - y \end{pmatrix}.
$$

Also ist

$$
\nabla_f(0,0,0) = \begin{pmatrix} 0 \\ 0 \\ 0 \end{pmatrix} ,
$$

und somit  $(0, 0, 0)$  eine Flachstelle von f. Ferner ist

$$
\mathrm{H}_f(x,y,z) \;=\; \left( \begin{array}{cc} 2 & -2y & 0 \\ -2y & 2-2x & -1 \\ 0 & -1 & 2 \end{array} \right) \;.
$$

Also ist

$$
H_f(0,0,0) = \begin{pmatrix} 2 & 0 & 0 \\ 0 & 2 & -1 \\ 0 & -1 & 2 \end{pmatrix}.
$$

Es ist  $M_1(H_f(0, 0, 0)) = 2 > 0$ ,  $M_2(H_f(0, 0, 0)) = 4 > 0$  und

$$
M_3(H_f(0,0,0)) = \det \begin{pmatrix} 2 & 0 & 0 \\ 0 & 2 & -1 \\ 0 & -1 & 2 \end{pmatrix} = \det (2) \cdot \det \begin{pmatrix} 2 & -1 \\ -1 & 2 \end{pmatrix} = 6 > 0.
$$

Also ist  $(0, 0, 0)$  eine lokale Minimalstelle von f und so insbesondere eine lokale Extremstelle von f.

(2) Zunächst sind in der Tat  $g_1(0, 1, 0) = 0 \cdot 0 + 0 \cdot 0 = 0$  und  $g_2(0, 1, 0) = 0 \cdot 1 \cdot 0 + 1 - 1 = 0$ . Es ist, wie in  $(1)$ ,

$$
\nabla_f(x, y, z) = \begin{pmatrix} 2x - y^2 \\ 2y - 2xy - z \\ 2z - y \end{pmatrix}.
$$

Also ist

$$
\nabla_f(0,1,0) = \begin{pmatrix} -1 \\ 2 \\ -1 \end{pmatrix} .
$$

 $\overline{y}$  $\Big)$ ,

Es ist

und also

 $\nabla_{g_1}(0,1,0) = \begin{pmatrix} 1 \\ 0 \\ 1 \end{pmatrix}$  $\big)$  .

 $\nabla_{\mathcal{g}_1}(x, y, z) = \begin{pmatrix} y \\ x + z \end{pmatrix}$ 

und also

Es ist

$$
\nabla_{g_2}(x, y, z) = \begin{pmatrix} yz \\ xz+1 \\ xy \end{pmatrix},
$$

$$
\nabla_{g_1}(0,1,0) = \begin{pmatrix} 0 \\ 1 \\ 0 \end{pmatrix} .
$$

Insgesamt ist also

$$
N(0,1,0) = \begin{pmatrix} 1 & 0 \\ 0 & 1 \\ 1 & 0 \end{pmatrix} .
$$

Folglich ist

$$
\nabla_f(0,1,0) = \begin{pmatrix} -1 \\ 2 \\ -1 \end{pmatrix} = \begin{pmatrix} 1 & 0 \\ 0 & 1 \\ 1 & 0 \end{pmatrix} \cdot \begin{pmatrix} -1 \\ 2 \end{pmatrix} = N(0,1,0) \cdot \begin{pmatrix} -1 \\ 2 \end{pmatrix}
$$

,

wie sich als eindeutige Lösung eines linearen Gleichungssystems ergibt, auch ohne Lösungsverfahren. Der Lagrangemultiplikator ergibt sich also zu  $r = \begin{pmatrix} \rho_1 \\ \rho_2 \end{pmatrix}$  $\begin{pmatrix} \rho_1 \\ \rho_2 \end{pmatrix} = \begin{pmatrix} -1 \\ 2 \end{pmatrix}.$ 

Wegen  $g_1(0, 1, 0) = 0$ ,  $g_2(0, 1, 0) = 0$  und wegen der eindeutigen Existenz des Lagrangemultiplikators ist somit  $(0, 1, 0)$  eine Flachstelle von f unter den Nebenbedingungen  $g_1 = 0$  und  $g_2 = 0$ .

Wir lösen nun  $N(0, 1, 0)^t u = 0$  für  $u \in \mathbb{R}^{3 \times 1}$ . Es ist  $N(0, 1, 0)^t = \begin{pmatrix} 1 & 0 & 1 \\ 0 & 1 & 0 \end{pmatrix}$  bereits in Zeilenstufenform, so daß sich gemäß Algorithmus die allgemeine Lösung

$$
\{u \in \mathbf{R}^{3 \times 1} : N(0, 1, 0)^{\mathrm{t}} u = 0\} = \{\lambda_1 \begin{pmatrix} -1 \\ 0 \\ 1 \end{pmatrix} : \lambda_1 \in \mathbf{R}\}\
$$

und also  $U = \begin{pmatrix} -1 \\ 0 \\ 1 \end{pmatrix}$ ergibt.

Auch jedes nichtverschwindende Vielfache von $\left(\begin{smallmatrix} -1\\0\\1\end{smallmatrix}\right)$  $\big)$  kann hier als U Verwendung finden. Weiter wird

$$
F(x, y, z) = f(x, y, z) - \rho_1 g_1(x, y, z) - \rho_2 g_2(x, y, z)
$$
  
= 
$$
(x^2 + y^2 + z^2 - xy^2 - yz) - (-1) \cdot (xy + yz) - 2 \cdot (xyz + y - 1)
$$
  
= 
$$
x^2 + y^2 + z^2 - xy^2 + xy - 2xyz - 2y + 2.
$$

Folglich ist

$$
H_F(x,y,z) = \begin{pmatrix} 2 & -2y+1-2z & -2y \ -2y+1-2z & 2-2x & -2x \ -2y & -2x & 2 \end{pmatrix},
$$

und also

$$
\mathcal{H}_F(0,1,0) \;=\; \left( \begin{smallmatrix} 2 & -1 & -2 \\ -1 & 2 & 0 \\ -2 & 0 & 2 \end{smallmatrix} \right) \; .
$$

Es wird

$$
U^{t} H_{F}(0,1,0) U = (8) .
$$

Diese Matrix ist positiv definit, da  $M_1((8)) = 8 > 0$  ist.

Also ist (0, 1, 0) eine lokale Minimalstelle und so insbesondere eine lokale Extremstelle von f unter den Nebenbedingungen  $g_1 = 0$  und  $g_2 = 0$ .

### Aufgabe II.4

Erster Lösungsweg.

Mit der Eulerschen Formel wird

$$
\int_0^\pi \sin(2x)\cos(x) dx = \int_0^\pi \frac{1}{2i} (e^{2ix} - e^{-2ix}) \cdot \frac{1}{2} (e^{ix} + e^{-ix}) dx
$$
  
\n
$$
= \frac{1}{4i} \int_0^\pi (e^{3ix} + e^{ix} - e^{-ix} - e^{-3ix}) dx
$$
  
\n
$$
= \frac{1}{4i} [\frac{1}{3i} e^{3ix} + \frac{1}{i} e^{ix} - \frac{1}{-i} e^{-ix} - \frac{1}{-3i} e^{-3ix}]_{x=0}^\pi
$$
  
\n
$$
= \frac{1}{4i} (\frac{1}{3i} ((-1) - 1) + \frac{1}{i} ((-1) - 1) - \frac{1}{-i} ((-1) - 1) - \frac{1}{-3i} ((-1) - 1))
$$
  
\n
$$
= (-2) \frac{1}{4i} (2 \frac{1}{3i} + 2 \frac{1}{i})
$$
  
\n
$$
= \frac{4}{3}
$$
  
\n
$$
\approx 1,33.
$$

Zweiter Lösungsweg.

Mit zweimaliger Anwendung der Produktregel kann man wie folgt argumentieren. Aus

$$
\int_0^{\pi} \sin(2x) \cos(x) dx = \left[ -\frac{1}{2} \cos(2x) \cos(x) \right]_{x=0}^{\pi} - \int_0^{\pi} \left( -\frac{1}{2} \cos(2x) \right) \left( -\sin(x) \right) dx
$$
  
\n
$$
= 1 - \frac{1}{2} \int_0^{\pi} \cos(2x) \sin(x) dx
$$
  
\n
$$
= 1 - \frac{1}{2} \left[ \frac{1}{2} \sin(2x) \sin(x) \right]_{x=0}^{\pi} + \frac{1}{2} \int_0^{\pi} \frac{1}{2} \sin(2x) \cos(x) dx
$$
  
\n
$$
= 1 + \frac{1}{4} \int_0^{\pi} \sin(2x) \cos(x) dx
$$

folgt

$$
\frac{3}{4} \int_0^\pi \sin(2x) \cos(x) \, \mathrm{d}x = 1
$$

und also

$$
\int_0^{\pi} \sin(2x) \cos(x) dx = \frac{4}{3} \approx 1,33.
$$

Dritter Lösungsweg.

Mit Substitution wird

$$
\int_0^{\pi} \sin(2x) \cos(x) dx = \int_0^{\pi} 2 \sin(x) \cos(x) \cos(x) dx
$$
  
\n
$$
= -2 \int_0^{\pi} (\cos(x))^2 (\cos(x))' dx
$$
  
\n
$$
= -2 \int_{\cos(0)}^{\cos(\pi)} u^2 du
$$
  
\n
$$
= -2[\frac{1}{3}u^3]_{u=1}^{-1}
$$
  
\n
$$
= -2(-\frac{1}{3} - \frac{1}{3})
$$
  
\n
$$
= \frac{4}{3}
$$
  
\n
$$
\approx 1,33.
$$

## Aufgabe II.5

In Standard notation ist  $a = 0, b = 1$  und  $c(x) = x^3$ .

In Standard notation ist  $x_0 = 0$ ,  $y_0 = 1$  und  $y'_0 = 0$ .

Wir suchen eine spezielle Lösung der Form  $\hat{y}(x) = \lambda x^3 + \mu x^2 + \nu x + \xi$  mit  $\lambda, \mu, \nu, \xi \in \mathbf{R}$ , welche die inhomogene Differentialgleichung  $\hat{y}''(x) + \hat{y}(x) = x^3$  erfüllt.

Es sollte also

$$
x^3 \stackrel{!}{=} \hat{y}''(x) + \hat{y}(x) = (6\lambda x + 2\mu) + (\lambda x^3 + \mu x^2 + \nu x + \xi) = \lambda x^3 + \mu x^2 + (6\lambda + \nu)x^1 + (2\mu + \xi)x^0
$$

sein.

Koeffizientenvergleich liefert (auch ohne Lösungsverfahren für lineare Gleichungssysteme) bei  $x^3$ , daß  $\lambda = 1$  ist, dann bei  $x^2$ , daß  $\mu = 0$  ist, dann bei  $x^1$ , daß  $\nu = -6\lambda = -6$  ist, dann bei  $x^0$ , daß  $\xi = -2\mu = 0$ ist.

Insgesamt ist also  $\hat{y}(x) = x^3 - 6x$ .

Wir suchen die allgemeine Lösung der zugehörigen homogenen Differentialgleichung  $u'' + u = 0$ . Es ist  $a^2 = 0 < 1 = b$ . Es ist  $w = \sqrt{b - a^2} = 1$ . Also ist für alle  $r, s \in \mathbb{R}$ 

$$
u(x) = e^{-ax}(r\sin(wx) + s\cos(wx)) = r\sin(x) + s\cos(x)
$$

eine Lösung von  $u'' + u = 0$ .

Wir bestimmen die Parameter r und s durch Einsetzen der Anfangswertbedingungen.

Es soll die Lösung

$$
y(x) = \hat{y}(x) + u(x) = x^3 - 6x + r\sin(x) + s\cos(x)
$$

von  $y'' + y = x^3$  die Anfangswertbedingungen erfüllen.

Zunächst wird

$$
y'(x) = 3x^2 - 6 + r \cos(x) - s \sin(x).
$$

Es sollte also

$$
y_0 = 1 \stackrel{!}{=} y(0) = s
$$
  
\n $y'_0 = 0 \stackrel{!}{=} y'(0) = -6+r$ 

sein.

Es ergibt sich (auch ohne Lösungsverfahren für lineare Gleichungssysteme) aus der ersten Bedingung, daß  $s = 1$  ist, aus der zweiten sodann, daß  $r = 6$  ist.

Insgesamt erhalten wir die Lösung

$$
y(x) = x^3 - 6x + 6\sin(x) + \cos(x)
$$

unserer inhomogenen Differentialgleichung  $y'' + y = x^3$  unter den gegebenen Anfangswertbedingungen  $y(0) = 1$  und  $y'(0) = 0$ .